**W związku z postępem technologicznym wzrasta świadomość ludzi o możliwościach zaoszczędzenia energii oraz zmniejszeniu kosztów użytkowania budynku. Na początku będzie się to wiązało z poniesieniem wydatków na zakup np. rekuperatorów ciepła oraz stworzeniem projektu automatyki, aby urządzenie pracowało efektywnie i wykorzystywało maksymalnie swoje możliwości, wraz z upływem czasu zakup będzie się jednak zwracał, a oszczędności będą zauważalne. W systemach wentylacji mechanicznej bardzo istotnym elementem projektowania jest stworzenie poprawnego projektu automatyki.** 

**W artykule system wentylacji mechanicznej z odzyskiem ciepła przedstawiony został na przykładzie produktów firmy Venture Industries – fińskich rekuperatorach Vallox.**

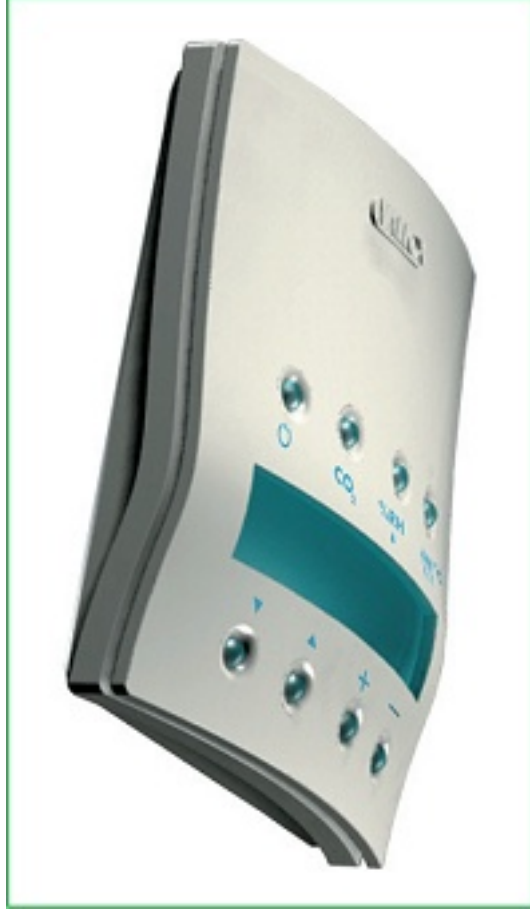

## **Budowa**

 W rekuperatorach Vallox zastosowane są dwa typy wymienników: krzyżowy i przeciwprądowy. Wszystkie wymienniki wykonane są z aluminium. Krzyżowe wymienniki charakteryzują się współczynnikiem wymiany ciepła (sprawność) na poziomie 60% i 75% natomiast wymienniki przeciwprądowe na poziomie 80%.

 W wymiennikach dochodzi do przekazania energii cieplnej ze strumienia wywiewanego (ciepłe powietrze z domu) strumieniowi powietrza nawiewanego z zewnątrz. Powietrze w wymiennikach płynie w oddzielnych kanalikach, gdzie nie dochodzi do bezpośredniego

zetknięcia się, mieszania strumieni. W trakcie sezonu grzewczego może dojść do wykraplania pary wodnej w wyniku czego powstaje woda kondensacyjna. W tym celu w każdym rekuperatorze została zainstalowana instalacja służąca do odprowadzenia skroplin. Podczas sezonu letniego nie ma potrzeby kierowania strumienia poprzez wymiennik ciepła, dlatego też każda z central wentylacyjnych Vallox posiada automatyczny by-pass wymiennika.

 Vallox-y wyposażone są w automatyczny system odmrażania wymiennika w przypadku zagrożenia zamarznięcia. W chwili, gdy temperatura powietrza nawiewanego spada poniżej zera natychmiast zatrzymany zostaje wentylator nawiewny nie dopuszczając do zamarznięcia. Dla zapewnienia większej ochrony standardowo zainstalowane są nagrzewnice wstępne lub wtórne. Istnieje również możliwość wyboru nagrzewnicy elektrycznej lub wodnej.

 W rekuperatorze filtrowane jest zarówno powietrze nawiewane do jednostki, nawiewane do pomieszczeń oraz powietrze wywiewane z pomieszczeń do centrali. W centralach Vallox standardowo zamontowanymi filtrami są filtry wstępne klasy EU3 i dokładne klasy EU7. EU3 zapobiegają przedostawaniu się takich zanieczyszczeń jak pyłki kwiatowe, piasek. Natomiast EU7 zatrzymują wszystkie rodzaje pyłu, sadzę, mgłę olejową czy zarodniki grzybów.

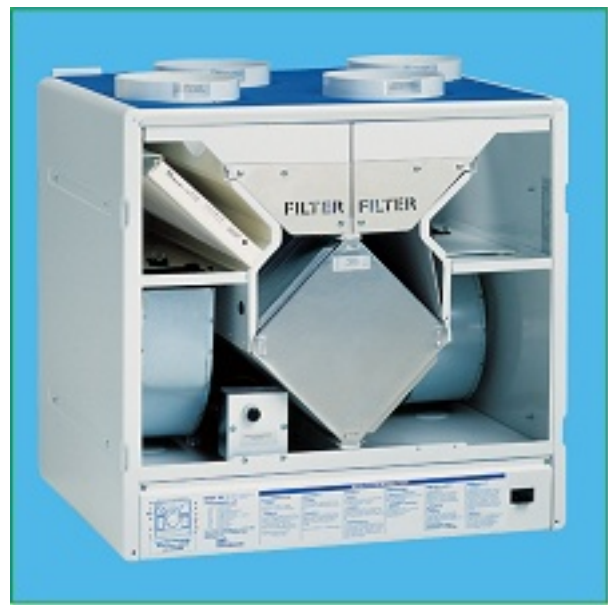

## **Sterowanie**

 Sterowanie central odbywa się za pomocą cyfrowego panelu SED z ekranem LCD, na którym wyświetlane są wszystkie informacje. Dzięki temu jesteśmy wstanie kontrolować zakres pracy jednostki w zakresie 8 biegowym. Ponad to możemy ustalać temperaturę powietrza nawiewanego w zakresie od 10 do 30oC, oczywiście jeżeli centrala wyposażona jest w nagrzewnicę, wył/wł nagrzewnicy, kontrolować stan czystości filtrów.

Do nowoczesnych i funkcjonalnych funkcji sterowania możemy zaliczyć:

- □ konwerter LON dający możliwość sterowania za pomocą PC,
- nastawę tygodniową,
- $\Box$  funkcję kominkową,
- □ funkcje "booster" (zwiększona wymiana powietrza),
- $\Box$  wbudowane obejście wymiennika ciepła,
- $\square$  sterowanie praca wentylatora okapu,
- □ sterowanie pracą wentylatora za pomocą czujnika wilgotności względnej,
- $\Box$  sterowanie pracą wentylatora za pomocą czujnika CO<sub>2</sub>.

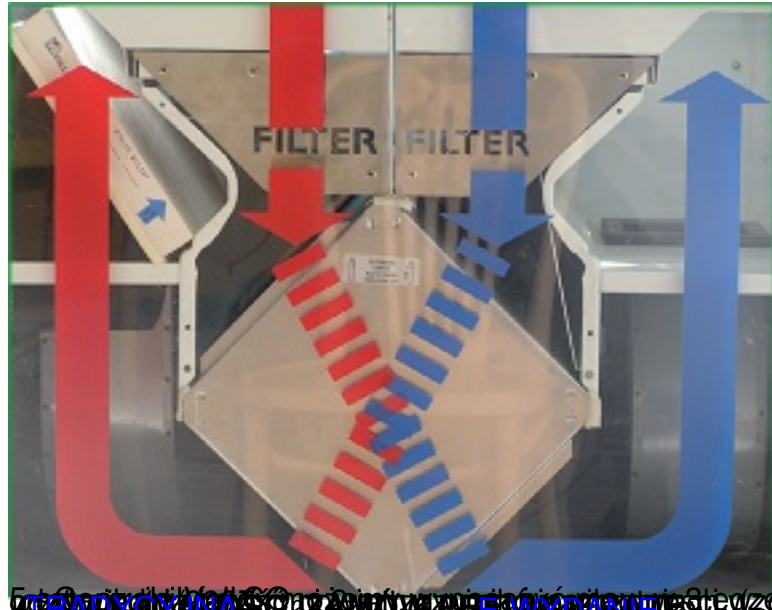

**ton Android and SOund Anno www. En hyperism wested zehenhaer, ektór reopozolapają ezia SE olivaria z max.**